## Cheatography

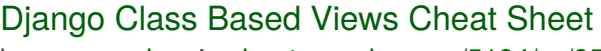

by [papousekp](http://www.cheatography.com/papousekp/) via [cheatography.com/5194/cs/951/](http://www.cheatography.com/papousekp/cheat-sheets/django-class-based-views)

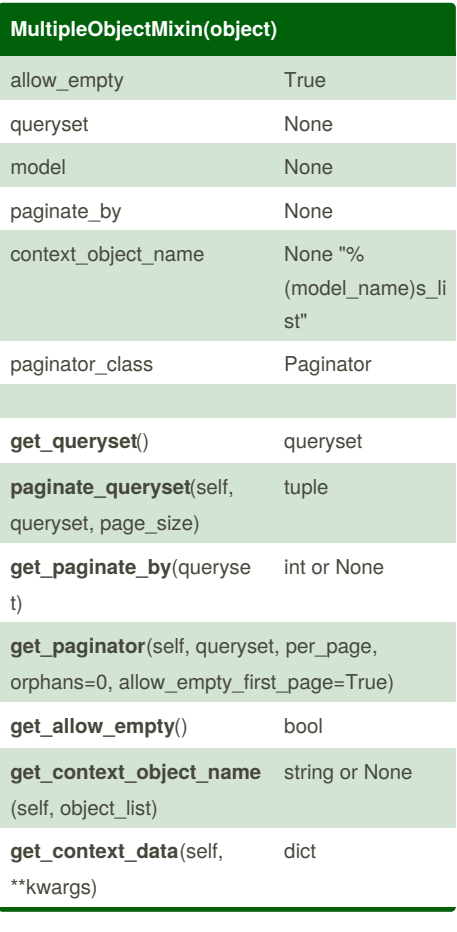

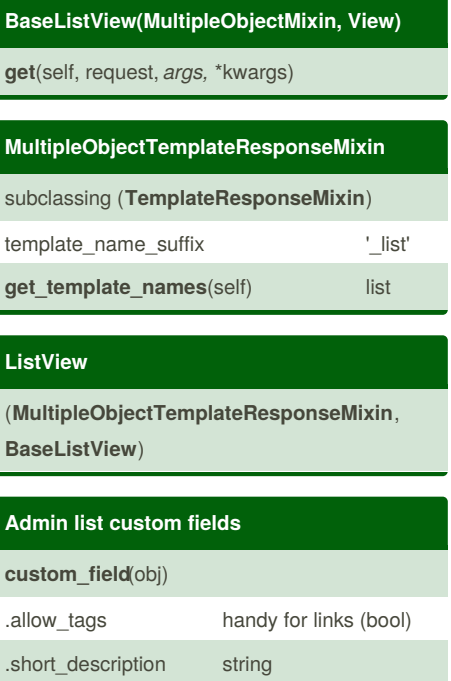

.admin\_order\_field field name (string)

## By **papousekp**

[cheatography.com/papousekp/](http://www.cheatography.com/papousekp/)

Published 15th April, 2013. Last updated 5th June, 2014. Page 1 of 1.

Sponsored by **CrosswordCheats.com** Learn to solve cryptic crosswords! <http://crosswordcheats.com>